#### , tushu007.com

### <<精通Windows PowerShel>>

- << Windows PowerShell >>
- 13 ISBN 9787302183990
- 10 ISBN 7302183996
	- 出版时间:2008-9

 $(Wilson.E.)$  (2008-09)

页数:675

PDF

http://www.tushu007.com

#### , tushu007.com

### << Windows PowerShel>>

Windows PowerShell Windows Server 2008

Windows PowerShell

#### , tushu007.com

## << Windows PowerShel>>

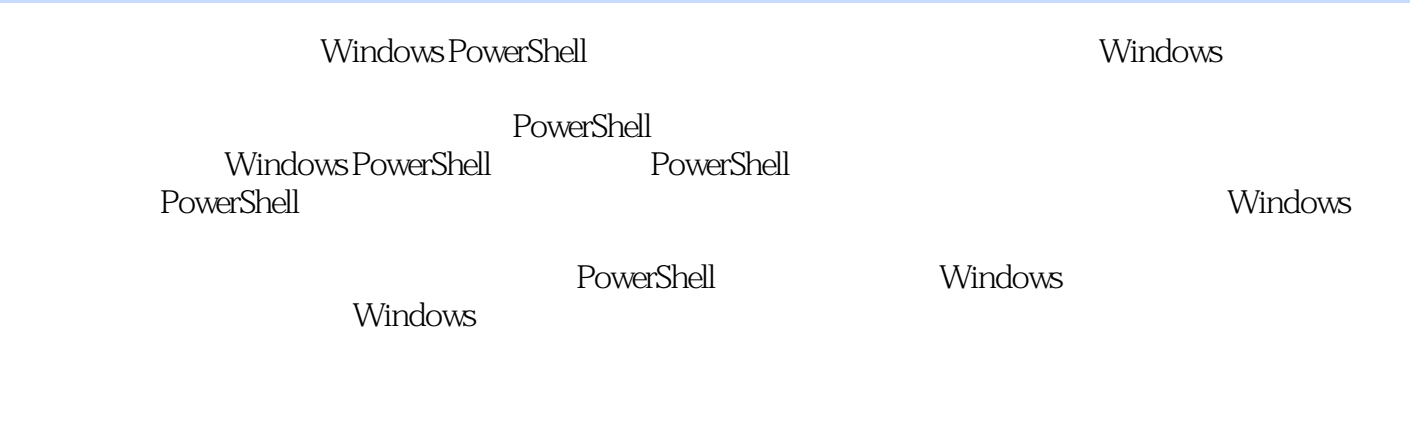

Windows<br>"

 $\kappa$ Windows and exercises and the cmd exercise of the computation of the Windows PowerShell Windows PowerShell

( ) (Wilson.E.) EdWilson

 $\overline{C}$  (CISSP) , a construction of the construction of the construction of the construction of the construction of the construction of the construction of the construction of the construction of the construction of the construction of th and the CMVP), windows , windows , WindowsVista<br>200 − 7 Windows , WindowsVista

WindowsVista Windows<br>
SystemManagementServer , SystemManagementServer (MVP), SystemCenter<br>, SMS , .  $\frac{25}{200}$ ,  $\frac{500}{200}$ ,  $\frac{500}{200}$ ,  $\frac{500}{200}$ ITPro

大学.他是微软中文社区XP版版主,ITECN技术博客作者.他熟悉微软Windows操作系统,具有丰富的网络  $\overline{\phantom{a}}$ 

external contracts to the contracts of the contracts of the contracts of the WindowsPowerShell Windows , MicrosoftWindowsPowerShellStepbyStep icrosoftVBScriptStepbyStep.Ed 20 , (MCSE)

, Asuka, $2008$  7 (MVP), UCSE UCTS,

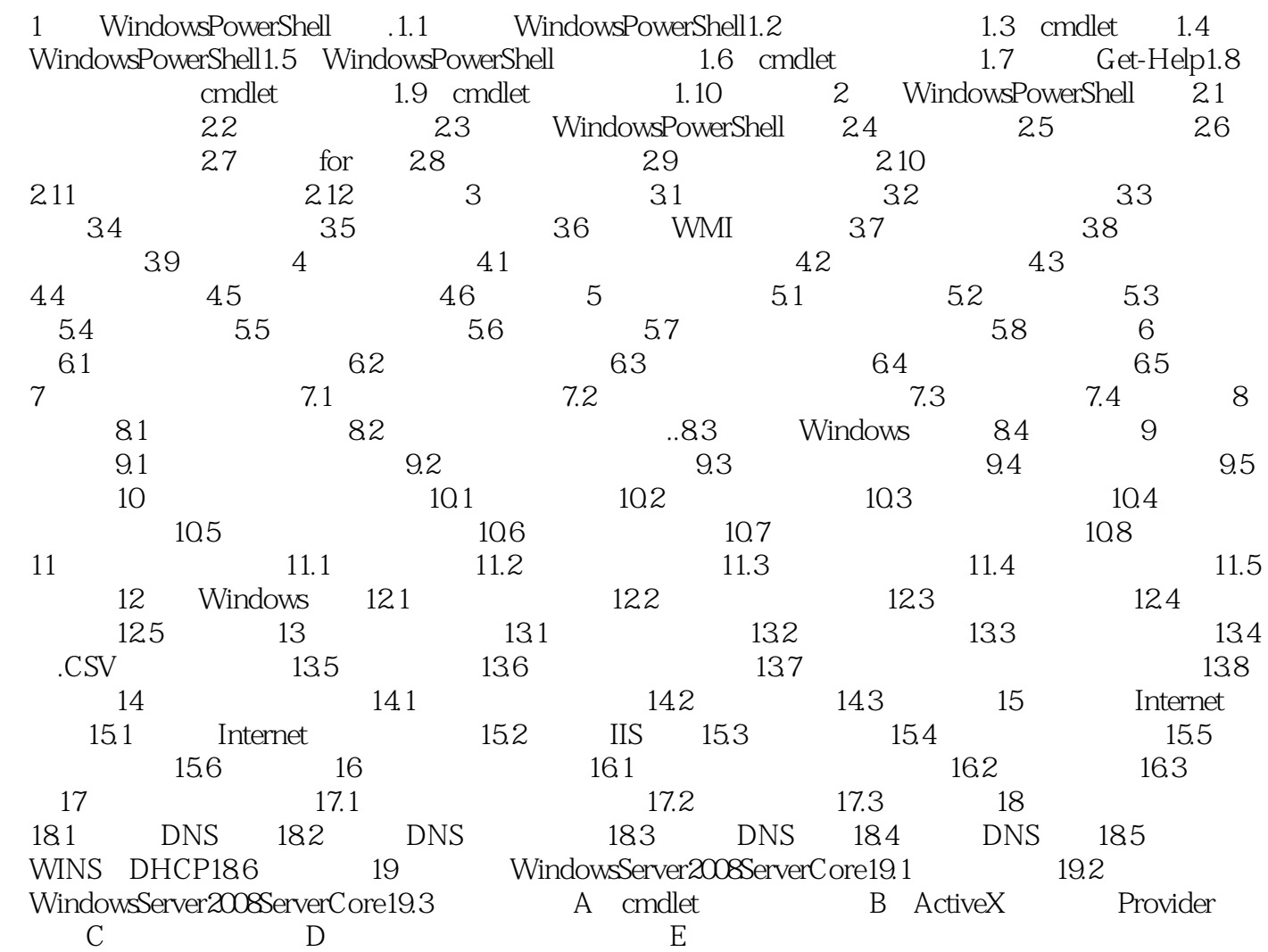

# << Windows PowerShel>>

### << Windows PowerShel>>

Windows PowerShell windows and the Mindows windows windows

Windows cmd.exe<br>
Windows PowerShell<br>
Windows PowerShell<br>
Windows PowerShell Windows PowerShell

无论是网络管理员还是高级用户,只要希望使用命令行"多快好省"地完成自己的工作,同时又

Windows PowerShell

# << Windows PowerShel>>

本站所提供下载的PDF图书仅提供预览和简介,请支持正版图书。

更多资源请访问:http://www.tushu007.com